**Муниципальное автономное общеобразовательное учреждение Успенская средняя общеобразовательная школа**

РАССМОТРЕНО на заседании МО учителей естественно математического цикла Руководитель МО /Ковалева Т.А.  $\mathscr{F}$ Протокол 1

СОГЛАСОВАНО

Заместитель директора / Титова Г.А.

08 2023г.  $\frac{\alpha 31}{2}$ 

 $08$   $2023r$  $\frac{631}{9}$ 

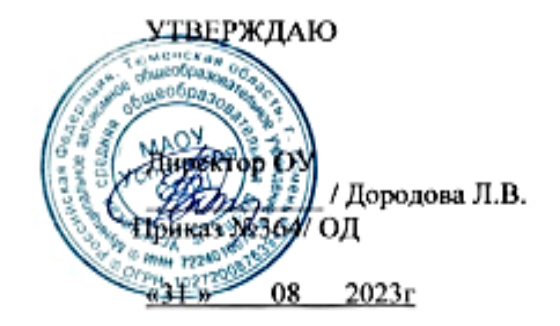

**РАБОЧАЯ ПРОГРАММА ЭЛЕКТИВНОГО КУРСА "ИНДИВИДУАЛЬНЫЙ ПРОЕКТ " 2023 – 2024 учебный год**

**10-11 КЛАССЫ**

**Разработчики программы:** Пушникова Вера Николаевна

#### **1. Пояснительная записка.**

Индивидуальный проект выполняется обучающимися самостоятельно под руководством учителя (тьютора) по выбранной теме в рамках одного или нескольких изучаемых учебных предметов, курсов в любой избранной области деятельности (познавательной, практической, учебно- исследовательской, социальной, художественно- творческой, иной).

#### **Планируемые результаты выполнения индивидуального проекта:**

- сформированность навыков коммуникативной, учебно-исследовательской деятельности, критического мышления;

- способность к инновационной, аналитической, творческой, интеллектуальной деятельности;

- сформированность навыков проектной деятельности, а также самостоятельного применения приобретенных знаний и способов действий при решении различных задач, используя знания одного или нескольких учебных предметов или предметных областей;

- способность постановки цели и формулирования гипотезы исследования, планирования работы, отбора и интерпретации необходимой информации, структурирования аргументации результатов исследования на основе собранных данных, презентации результатов. Индивидуальный проект выполняется обучающимся в течение одного гада в рамках учебного времени, специально отведённого учебным планом, и должен быть представлен в виде завершённого учебного исследования или разработанного проекта: информационного, творческого, социального, прикладного, инновационного, конструкторского, инженерного.

**Целью** учебного курса «Индивидуальный проект» является создание условий для развития личности обучающегося, способной:

- адаптироваться в условиях сложного, изменчивого мира;

- проявлять социальную ответственность;

- самостоятельно добывать новые знания, работать над развитием интеллекта;

- конструктивно сотрудничать с окружающими людьми;

- генерировать новые идеи, творчески мыслить.

# **Для реализации поставленной цели решаются следующие задачи:**

- обучение навыкам проблематизации (формулирования ведущей проблемы и под проблемы, постановки задач, вытекающих из этих проблем);

- развитие исследовательских навыков, то есть способности к анализу, синтезу, выдвижению гипотез, детализации и обобщению;

- развитие навыков целеполагания и планирования деятельности;

обучение выбору, освоению и использованию адекватной технологии изготовления продукта проектирования;

- обучение поиску нужной информации, вычленению и усвоению необходимого знания из информационного поля;
- развитие навыков самоанализа и рефлексии (самоанализа успешности и результативности решения проблемы проекта);
- обучение умению презентовать ход своей деятельности и ее результаты;
- развитие навыков конструктивного сотрудничества;
- развитие навыков публичного выступления.

В учебно-воспитательном процессе используются современные образовательные технологии (ИКТ, тьюторские технологии, проблемное обучение, учебное исследование, проблемно-поисковые технологии, творческие проекты).

#### **Учет воспитательного потенциала уроков в рабочей программе элективного курса "Индивидуальный проект".**

Воспитательный потенциал учебного предмета «Вероятность и статистика» реализуется через:

привлечение внимания обучающихся к ценностному аспекту изучаемых на уроках явлений, организацию их работы с получаемой на уроке социально значимой информацией – инициирование ее обсуждения, высказывания обучающимися своего мнения по ее поводу, выработки своего к ней отношения;

демонстрацию обучающимся примеров ответственного, гражданского поведения, проявления человеколюбия и добросердечности, через подбор соответствующих текстов для чтения, задач для решения, проблемных ситуаций для обсуждения в классе;

применение на уроках интерактивных форм работы с обучающимися: интеллектуальных игр, стимулирующих познавательную мотивацию обучающихся; дидактического театра, где полученные на уроке знания обыгрываются в театральных постановках; дискуссий, которые дают обучающимся возможность приобрести опыт ведения конструктивного диалога; групповой работы или работы в парах, которые учат обучающихся командной работе и взаимодействию с другими обучающимися;

инициирование и поддержку исследовательской деятельности обучающихся в рамках реализации ими индивидуальных и групповых исследовательских проектов, что даст обучающимся возможность приобрести навык самостоятельного решения теоретической проблемы, навык генерирования и оформления собственных идей, навык уважительного отношения к чужим идеям, оформленным в работах других исследователей, навык публичного выступления перед аудиторией, аргументирования и отстаивания своей точки зрения.

#### **2. Содержание элективного курса.**

#### **10 класс**

#### *Модуль 1. Введение проектную культуру - 4 ч*

Основные подходы к определению понятия «проект»; структура и характеристика основных элементов проекта. Понятие «индивидуальный проект», проектная деятельность, проектная культура. Типология проектов: волонтерские, социальной направленности, бизнес- планы, проекты - прорывы. Проекты в современном мире проектирования. Цели, задачи проектирования в современном мире, проблемы. Научные школы. Методология и технология проектной деятельности.

#### *Модуль 2. Инициализация проекта - 20 ч*

Инициализация проекта, исследования. Конструирование темы и проблемы проекта; определение жанра проекта. Утверждение тематики проектов и индивидуальных планов. Определение цели, формулирование задач. Проектный замысел. Критерии безотметочной самооценки и оценки продуктов проекта. Критерии оценки курсовой и исследовательской работы. Презентация и защита замыслов проектов, курсовых и исследовательских работ. Методические рекомендации по написанию и оформлению курсовых работ, проектов, исследовательских работ. Структура проекта, курсовых и исследовательских работ.

Методы исследования: методы эмпирического исследования (наблюдение, сравнение, измерение, эксперимент); методы, используемые как на эмпирическом, так и на теоретическом уровне исследования (абстрагирование, анализ и синтез, индукция и дедукция, моделирование и др.); методы теоретического исследования (восхождение от абстрактного к конкретному и др.).

Рассмотрение текста с точки зрения его структуры. Виды переработки чужого текста.

Понятия: конспект, тезисы, реферат, аннотация, рецензия.

Расчет календарного графика проектной деятельности. Эскизы и модели, макеты проектов, оформлением курсовых работ. Коммуникативные барьеры при публичной защите результатов проекта, курсовых работ. Главные предпосылки успеха публичного выступления.

Применение информационных технологий в исследовании, проектной деятельности, курсовых работ. Работа в сети Интернет. Что такое плагиат и как его избегать в своей работе.

Способы и формы представления данных. Компьютерная обработка данных исследования. Библиография, справочная литература, каталоги. Оформление таблиц, рисунков и иллюстрированных плакатов, ссылок, сносок, списка литературы. Сбор и систематизация материалов.

# *Модуль 3. Управление завершением проектов, курсовых и исследовательских работ - 4 ч*

Основные процессы исполнения, контроля и завершения проекта. Мониторинг выполняемых работ и методы контроля исполнения. Критерии контроля. Компьютерная обработка данных исследования, проекта и курсовых работ. Управление завершением проекта, курсовых работ. Корректирование критериев оценки продуктов проекта и защиты проекта, курсовых работ. Консультирование по проблемам проектной деятельности, по установке и разработке поставленных перед собой учеником задач, по содержанию и выводам, по продуктам проекта, по оформлению бумажного варианта проектов.

# *Модуль 4. Защита результатов проектной деятельности - 8ч*

Публичная защита результатов проектной деятельности, курсовых работ. Рефлексия проектной деятельности. Оформление отчетной документации. Экспертиза действий и движения в проекте. Индивидуальный прогресс. Стандартизация и сертификация. Защита интересов проектантов. Основные положения Государственной системы стандартизации Российской Федерации и ее правовые основы, установленные законами РФ «О стандартизации» и «О защите прав потребителей», Государственная система стандартизации. Документы в области стандартизации. Сертификат соответствия. Патентное право в России.

# **11класс**

# *Модуль 1. Введение - 3 ч.*

Проект как тип деятельности проектная культура. Анализ итогов проектов 10 класса. Виды проектов: практико-ориентированный, исследовательский, информационный, творческий, ролевой. Знакомство с примерами детских проектов. Планирование проекта. Формы продуктов проектной деятельности и презентация проекта. Методология и технология проектной деятельности.

# *Модуль 2. Мониторинг проекта - 20 ч.*

Определение темы, уточнение целей, определение проблемы, исходного положения. Анализ проблемы. Определение источников

информации. Постановка задач и выбор критериев оценки результатов. Сбор и уточнение информации. Обсуждение альтернатив («мозговой штурм»). Выбор оптимального варианта. Уточнение планов деятельности. Выполнение проекта. Рассмотрение текста с точки зрения его структуры. Расчет календарного графика проектной деятельности. Работа с научной литературой. Работа в сети Интернет. Оформление и систематизация материалов. Способы и формы представления данных. Компьютерная обработка данных исследования. Библиография, справочная литература, каталоги. Оформление таблиц, рисунков и иллюстрированных плакатов, ссылок, сносок, списка литературы. Подготовка к публичной защите проекта.

#### *Модуль 3. Управление завершением проектов, курсовых и исследовательских работ- 3ч.*

Основные процессы исполнения, контроля и завершения проекта, курсовых работ.

Мониторинг выполняемых работ и методы контроля исполнения. Критерии контроля. Компьютерная обработка данных исследования, проекта и курсовых работ. Управление завершением проекта, курсовых работ. Корректирование критериев оценки продуктов проекта и защиты проекта, курсовых работ. Организационно-консультативные занятия. Промежуточные отчеты учащихся, обсуждение альтернатив, возникших в ходе выполнения проекта. Предзащита проекта. Доработка проекта с учетом замечаний и предложений.

#### *Модуль 4. Публичная защита результатов проектной деятельности - 5 ч*

Публичная защита результатов проектной деятельности, курсовых работ. Рефлексия проектной деятельности.

#### *Модуль5. Рефлексия проектной деятельности - 3ч*

Рефлексия проектной деятельности. Экспертиза действий и движения в проекте. Индивидуальный прогресс. Подведение итогов, анализ выполненной работы.

#### **3. Планируемые результаты освоения элективного курса**

- освоение знаний о составляющих технологической культуры, научной организации производства и труда, методах творческой деятельности, снижении негативных

последствий производственной деятельности на окружающую среду и здоровье человека, путях получения профессии и построения профессиональной карьеры;

- овладение умениями рациональной организации трудовой деятельности, проектирования и изготовления личностно или общественно значимых объектов труда с учетом эстетических и экологических требований; сопоставления профессиональных планов с состоянием здоровья, образовательным потенциалом, личностными особенностями;

- развитие технического мышления, пространственного воображения, способности к самостоятельному поиску и использованию информации для решения практических задач в сфере технологической деятельности, к анализу трудового процесса в ходе проектирования материальных объектов или услуг; к деловому сотрудничеству в процессе коллективной деятельности;

- воспитание ответственного отношения к труду и результатам труда; формирование представления о технологии как части общечеловеческой культуры, ее роли в общественном развитии;

- подготовка к самостоятельной деятельности на рынке труда, товаров и услуг и готовности к продолжению обучения в системе

непрерывного профессионального образования.

#### **Требования к уровню подготовки выпускников.**

В результате изучения технологии на базовом уровне ученик должен:

- влияние технологий на общественное развитие;
- составляющие современного производства товаров или услуг;
- способы снижения негативного влияния производства на окружающую среду;
- способы организации труда, индивидуальной и коллективной работы;
- основные этапы проектной деятельности;
- источники получения информации о путях получения профессионального образования и трудоустройства;
- оценивать потребительские качества товаров и услуг;
- изучать потребности потенциальных покупателей на рынке товаров и услуг;
- составлять планы деятельности по изготовлению и реализации продукта труда;
- использовать методы решения творческих задач в технологической деятельности;
- проектировать материальный объект или услугу; оформлять процесс и результаты проектной деятельности;
- организовывать рабочие места; выбирать средства и методы реализации проекта;
- выполнять изученные технологические операции;
- планировать возможное продвижение материального объекта или услуги на рынке товаров и услуг;
- уточнять и корректировать профессиональные намерения;
- использовать приобретенные знания и умения в практической деятельности и повседневной жизни для:
- проектирования материальных объектов или услуг; повышения эффективности своей практической деятельности; организации трудовой деятельности при коллективной форме труда;
- решения практических задач в выбранном направлении технологической подготовки;
- самостоятельного анализа рынка образовательных услуг и профессиональной деятельности;
- рационального поведения на рынке труда, товаров и услуг;
- составления резюме и проведения самопрезентации;

- понимания взаимосвязи учебного предмета с особенностями профессий и профессиональной деятельности, в основе которых лежат знания по данному учебному предмету.

#### **Тематическое планирование элективного курса «Индивидуальный проект»**

#### **10 класс (34 часа)**

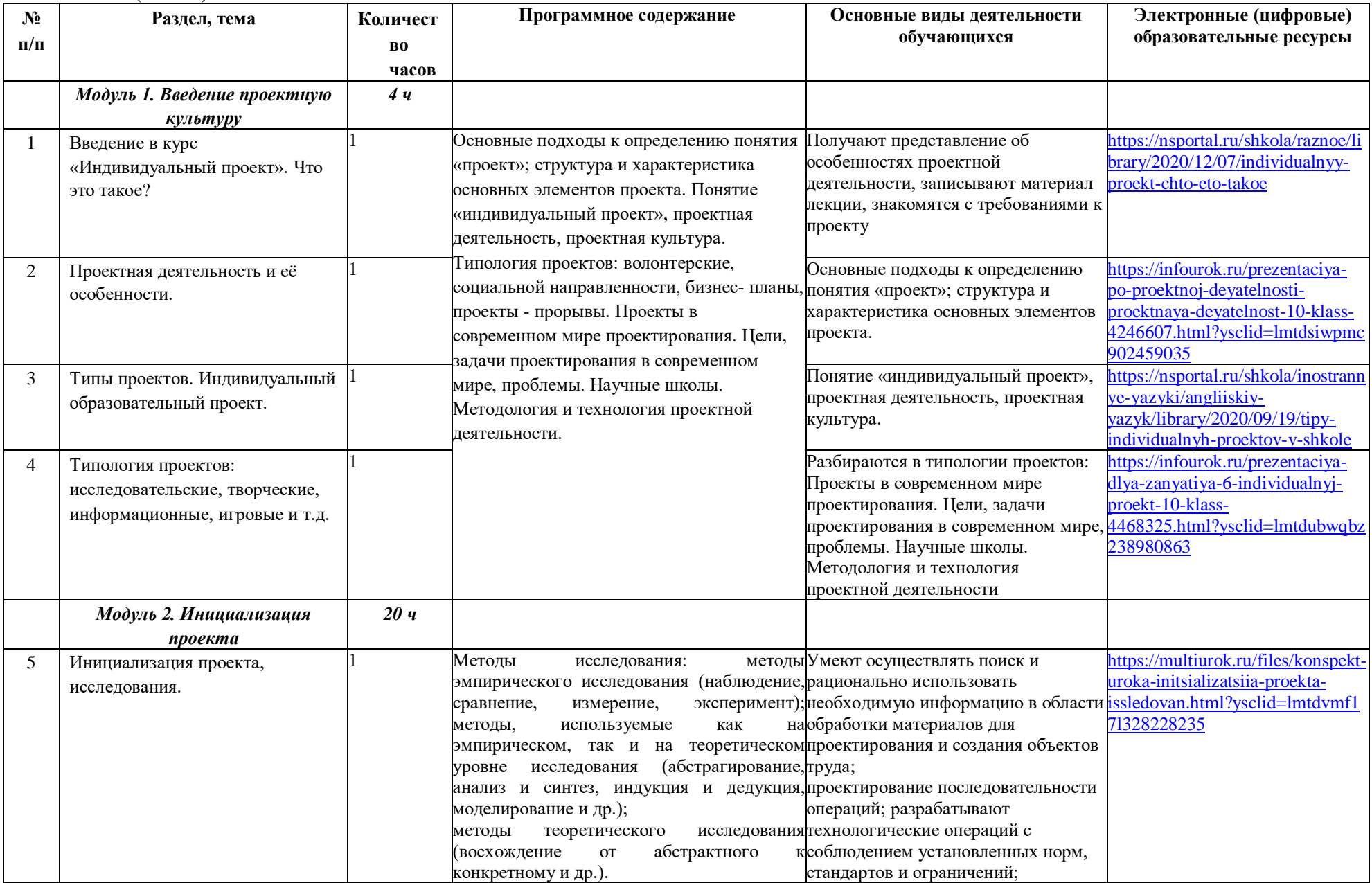

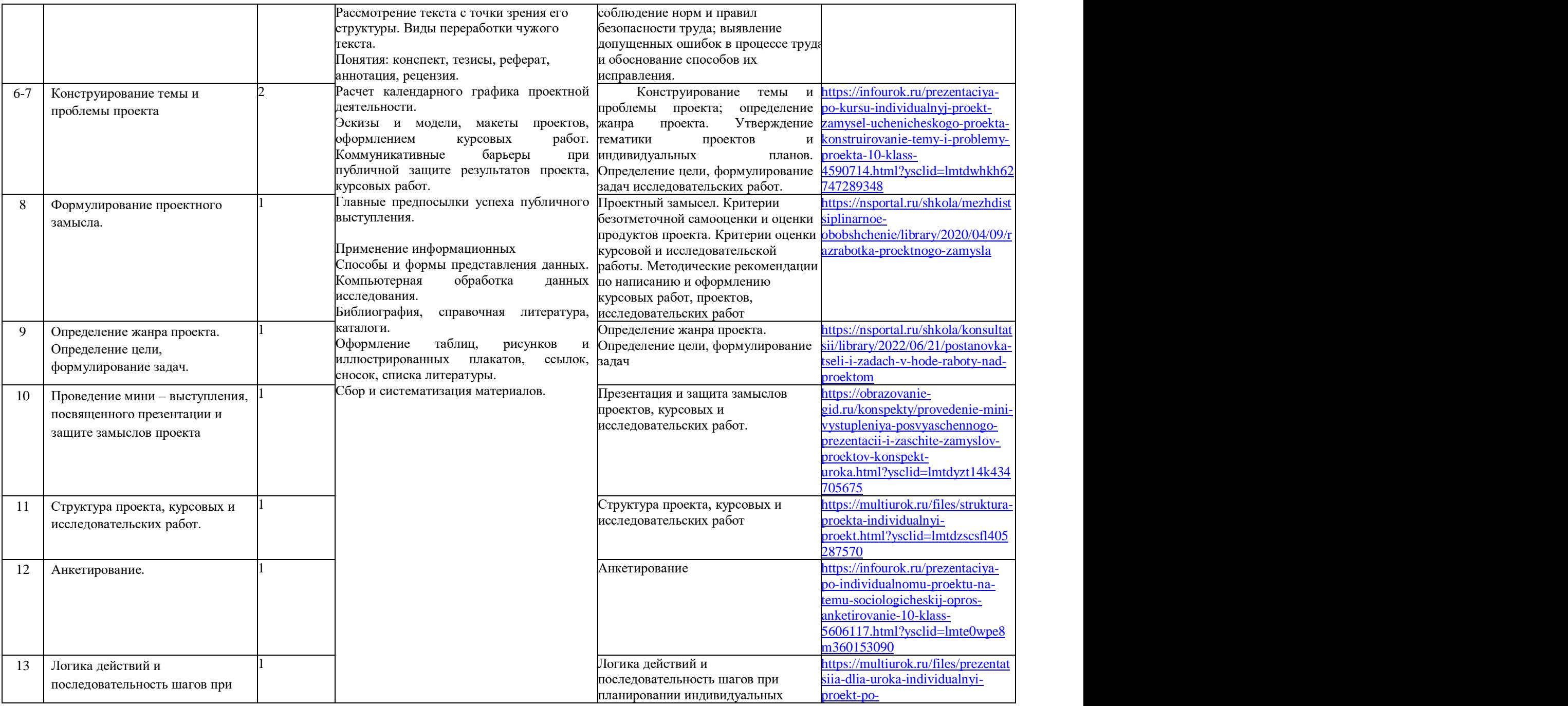

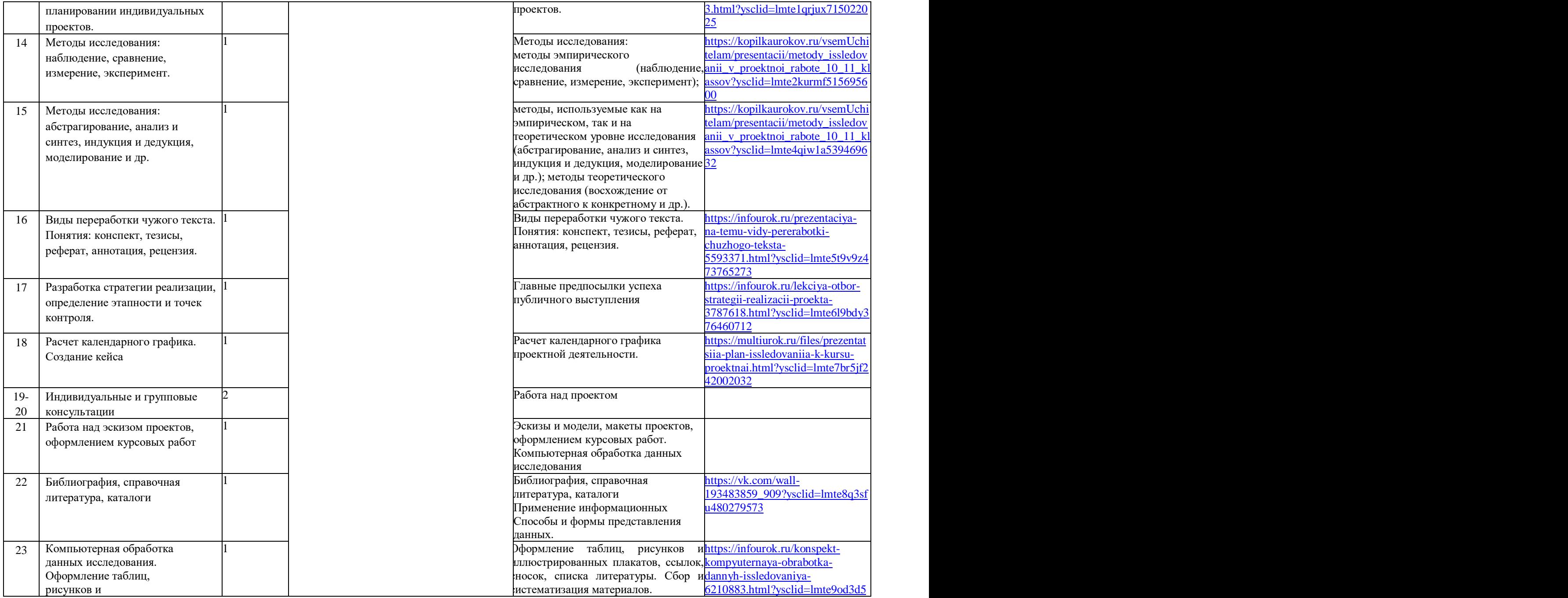

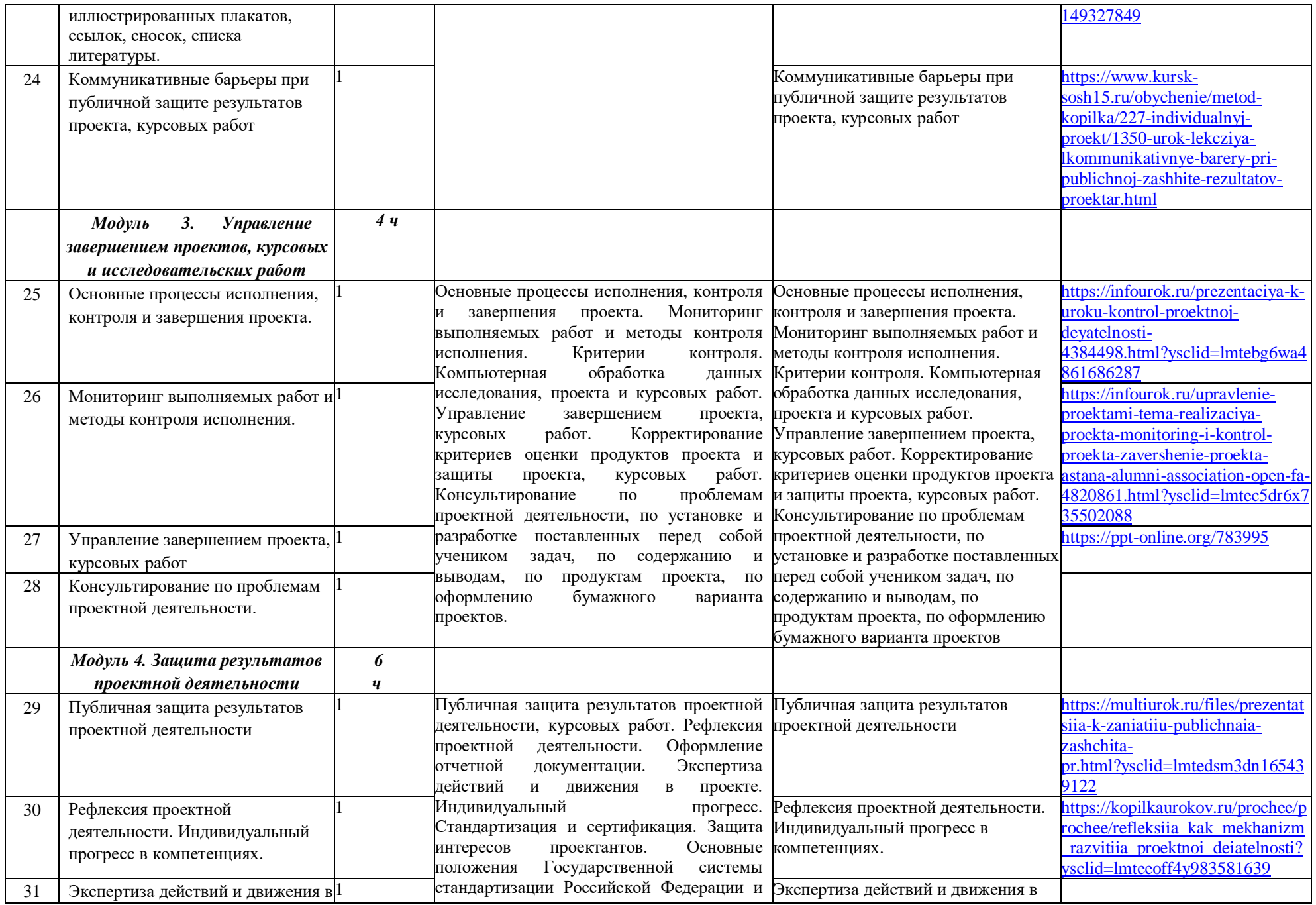

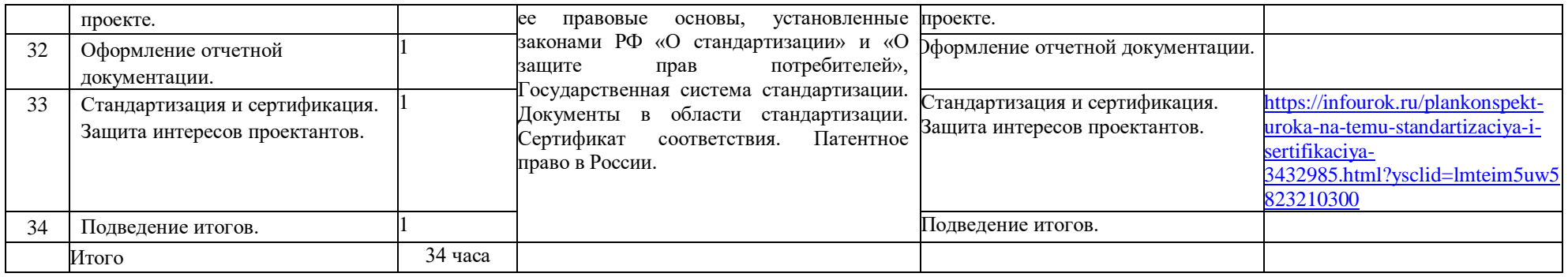

# **11 класс ( 34 часа)**

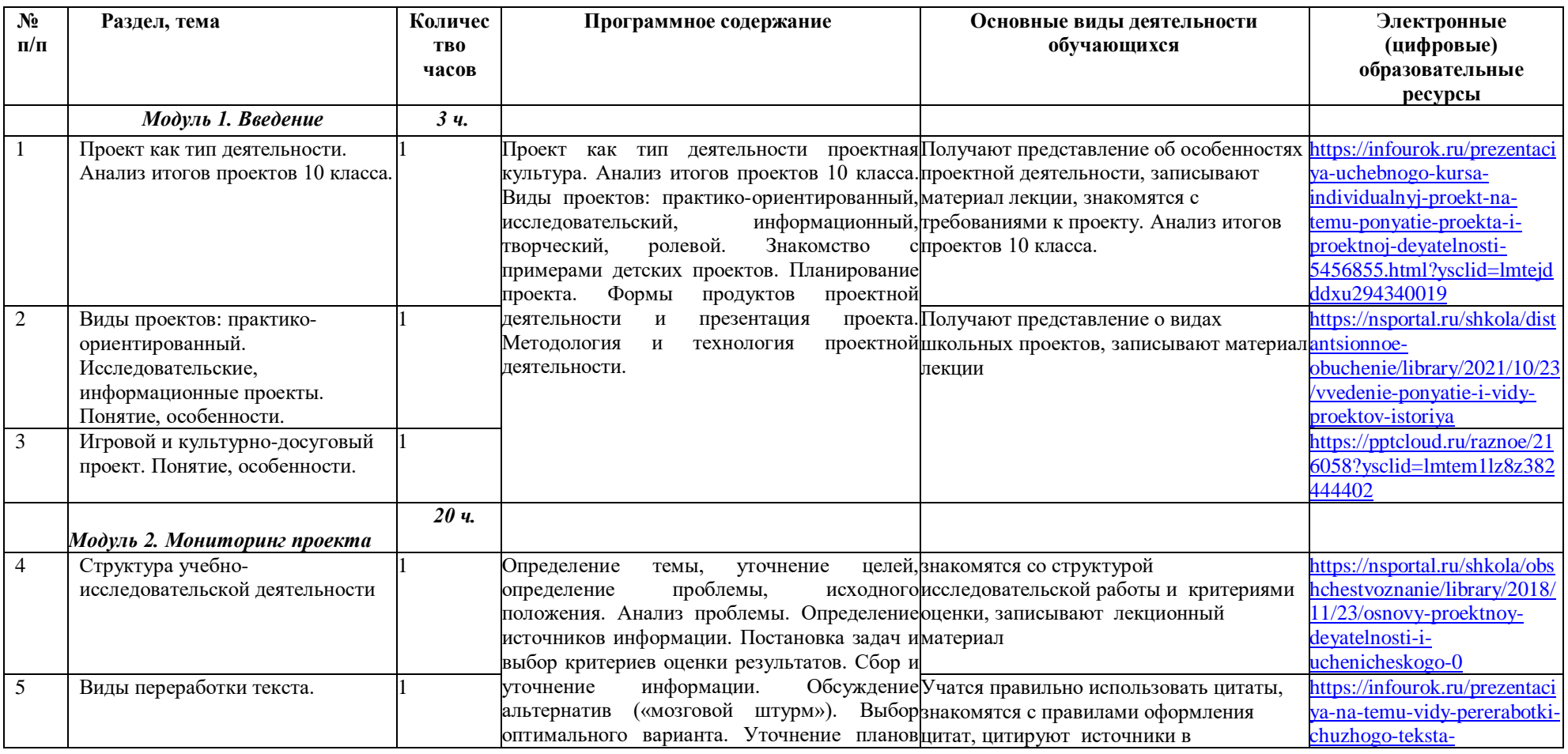

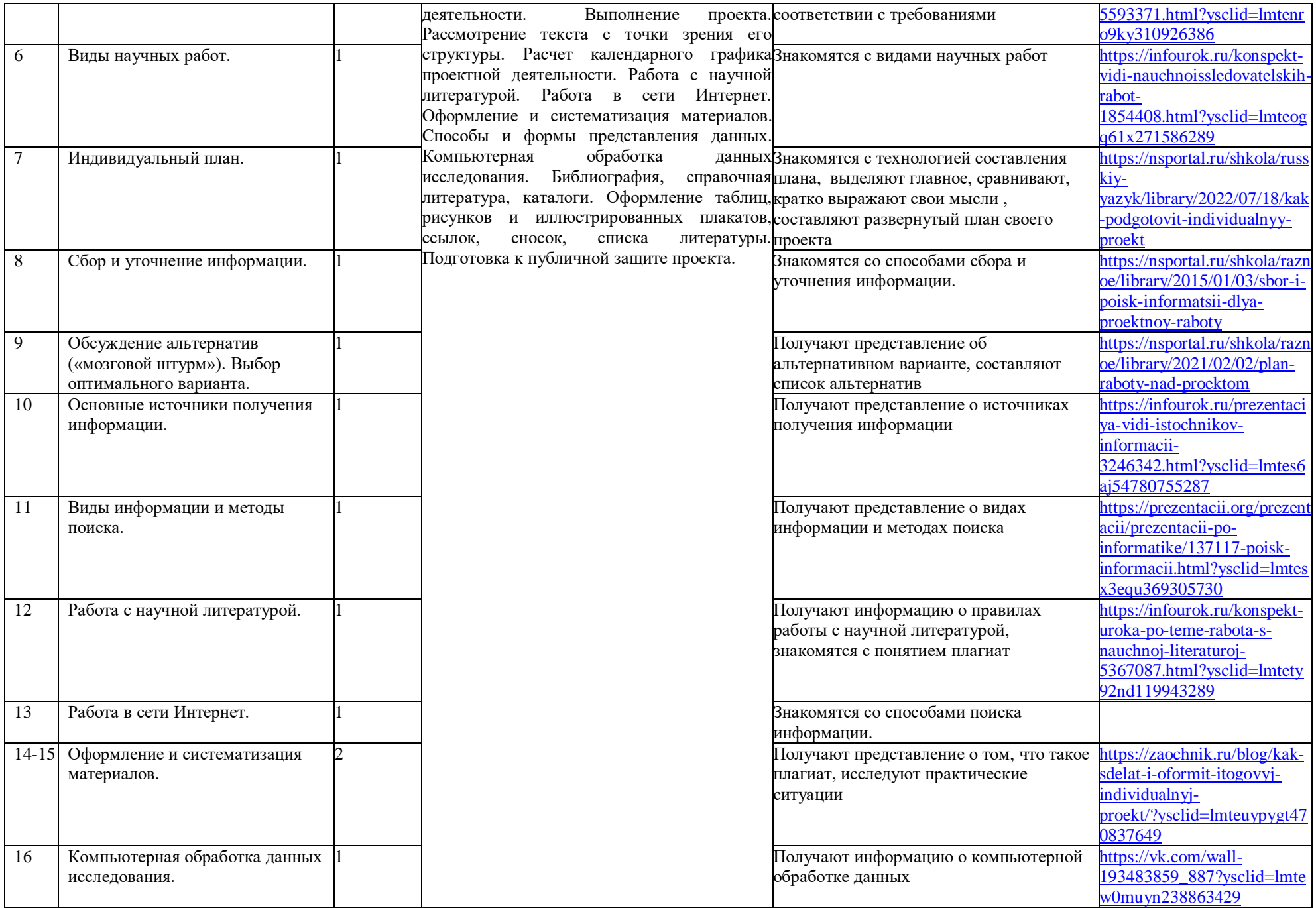

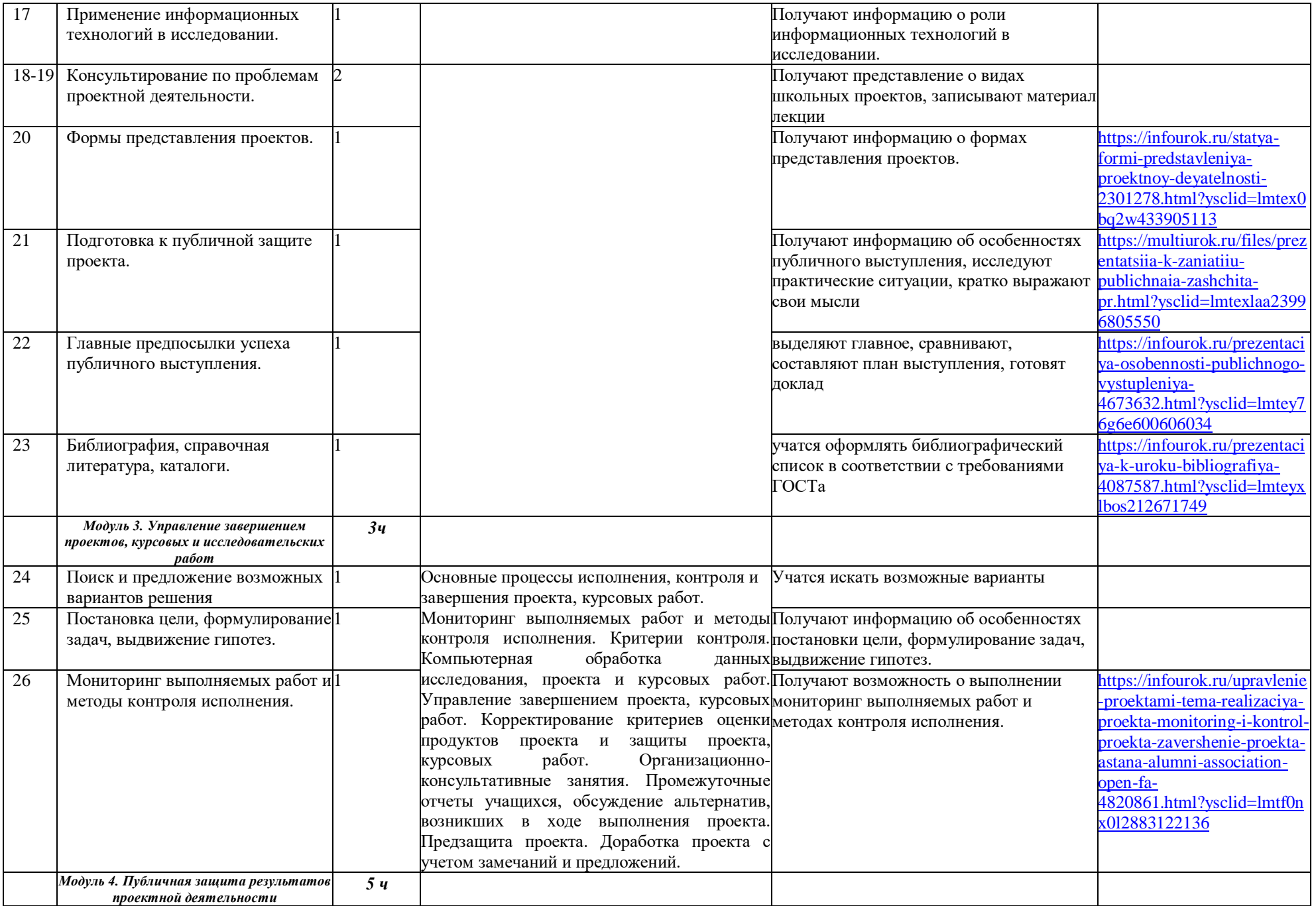

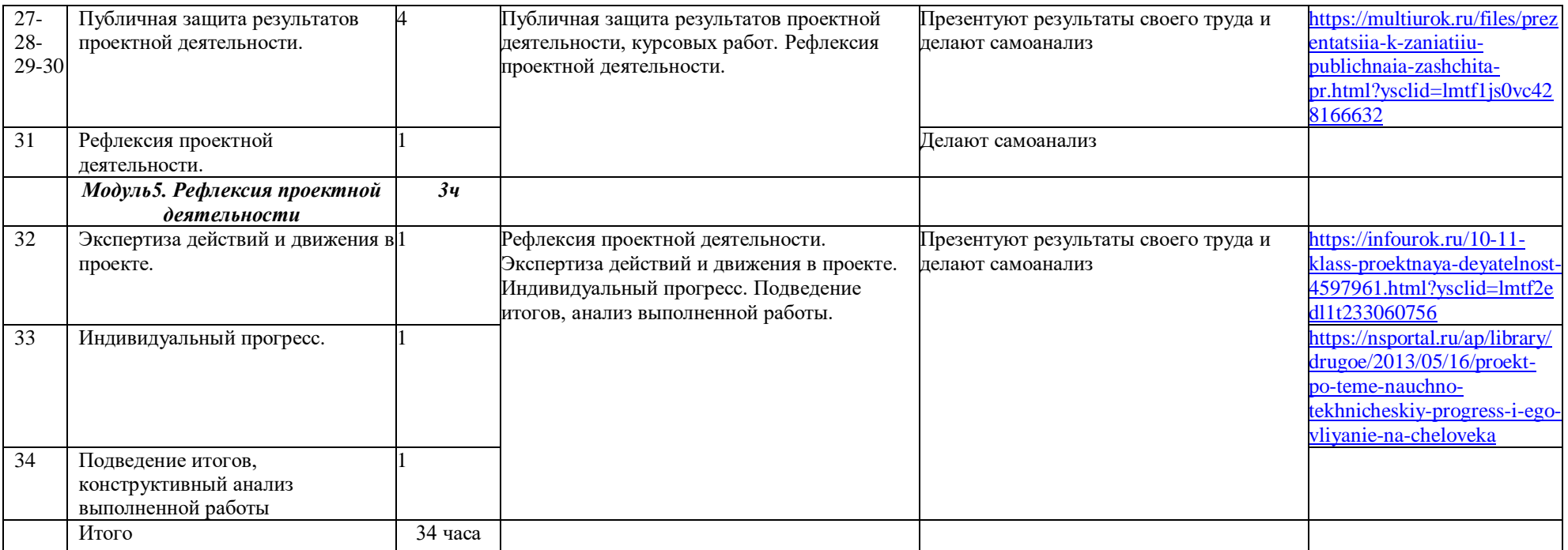

# **Поурочное планирование элективного курса «Индивидуальный проект»**

# **10 класс (34 часа)**

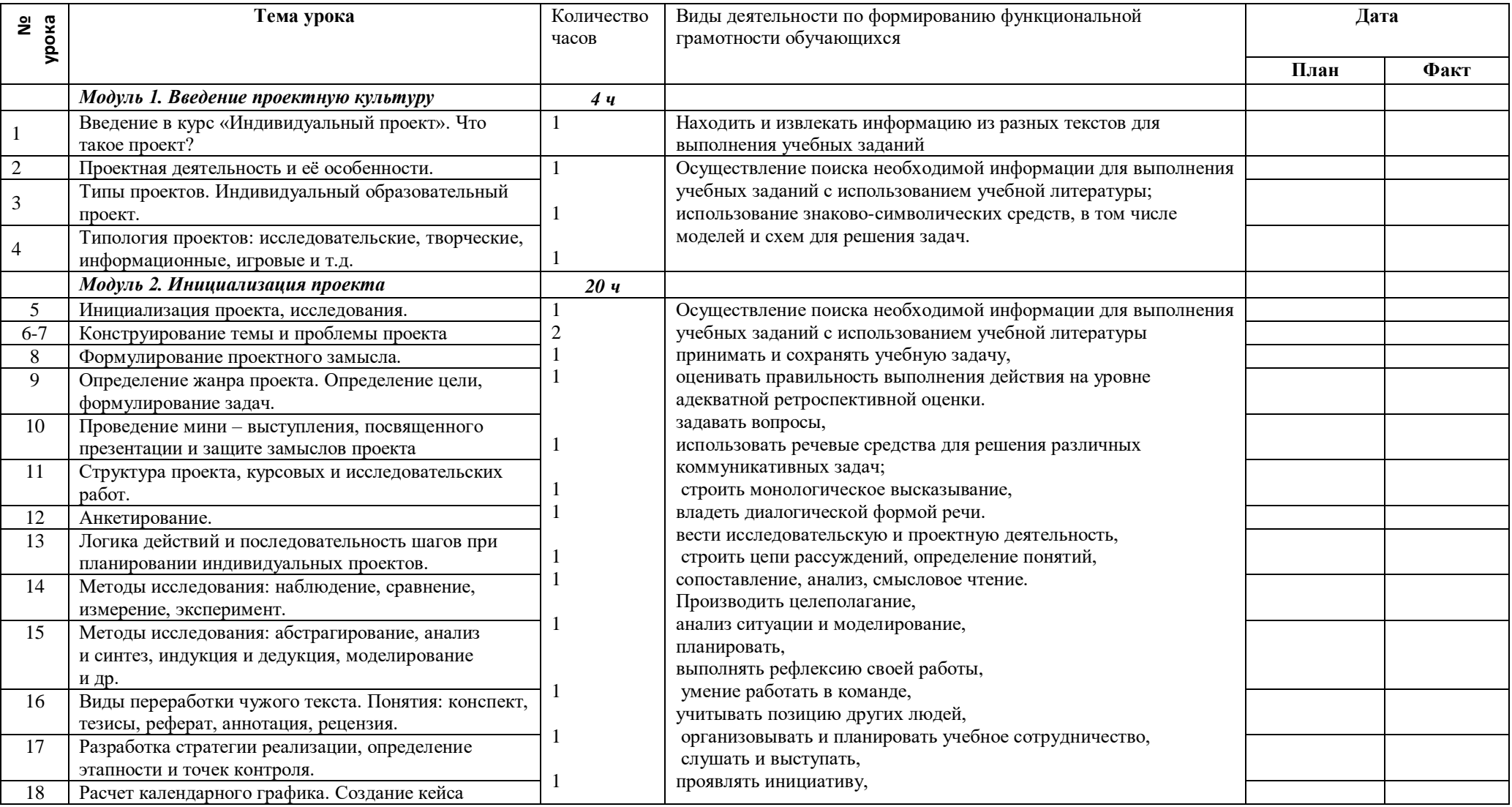

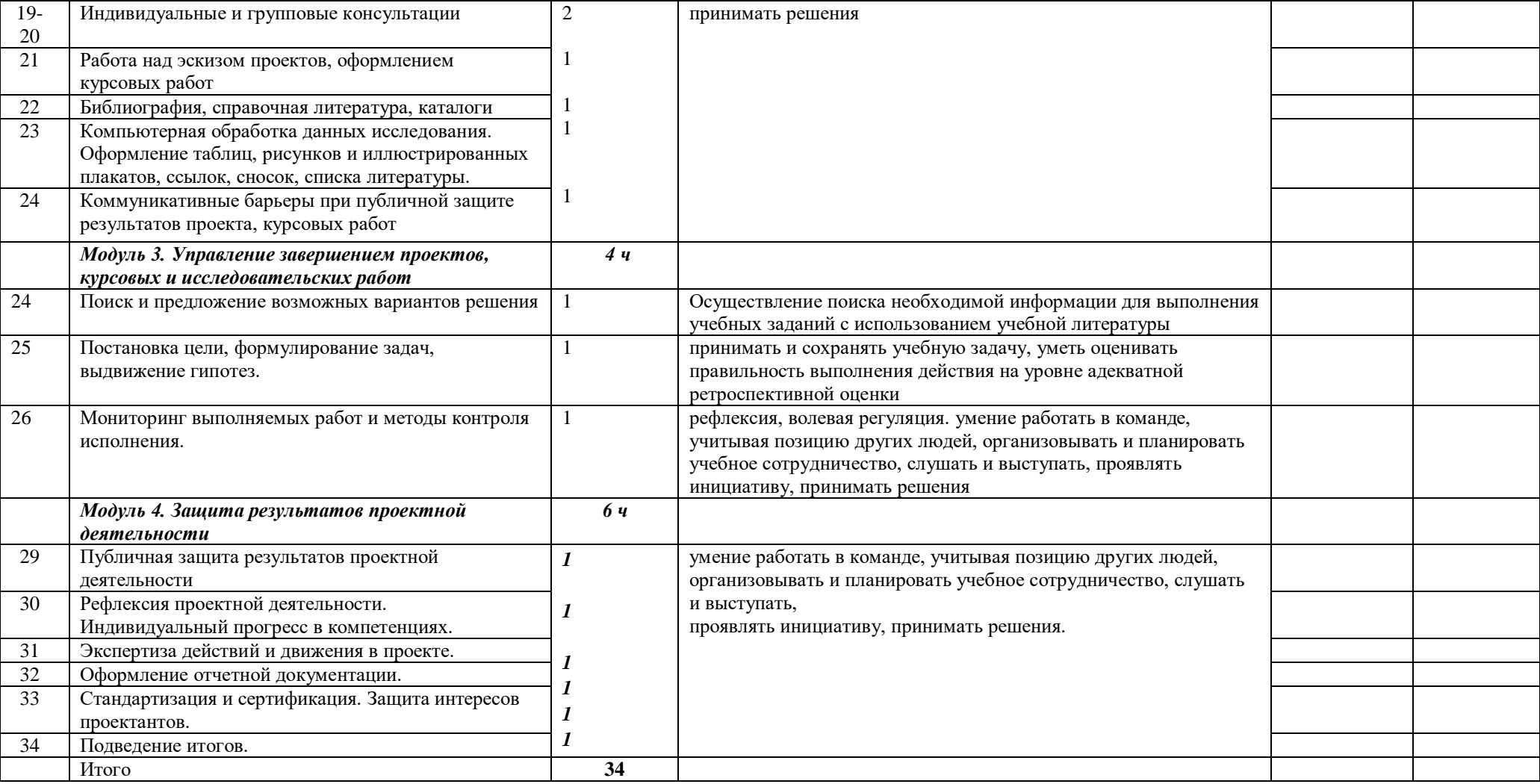

# **11 класс (34 часа).**

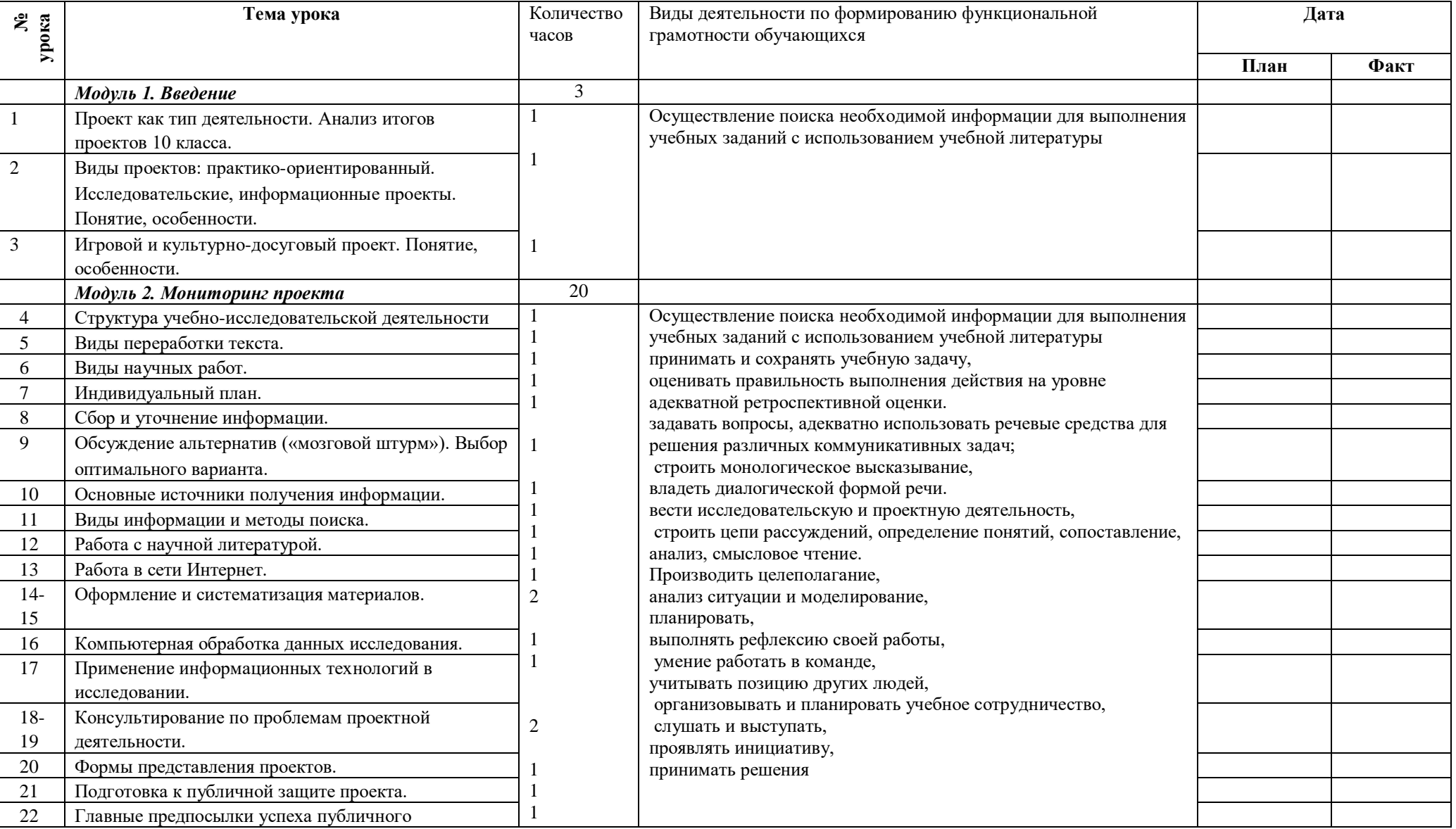

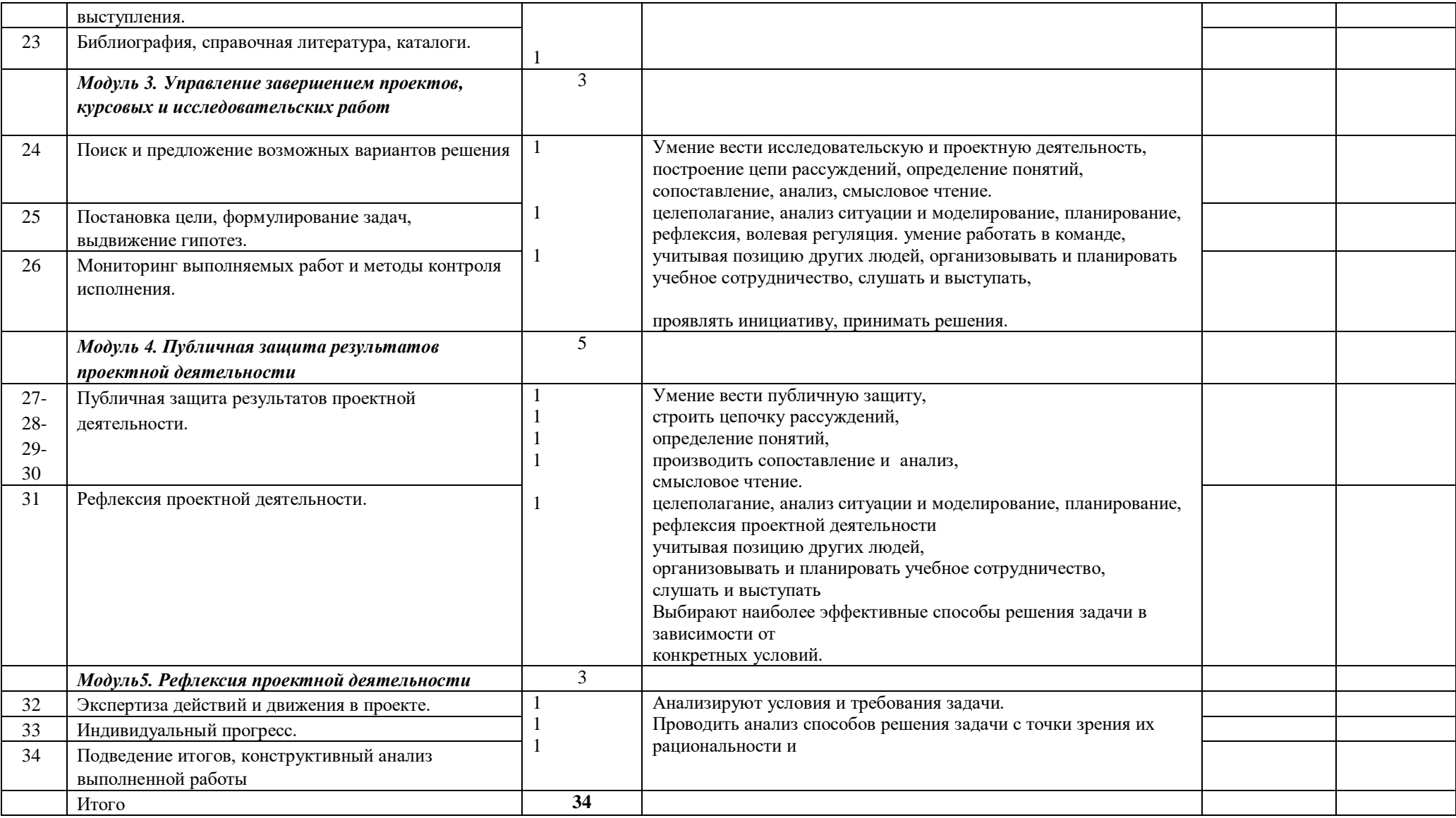